# **Patrones de Diseño**

Patrón de comportamiento *Observer*

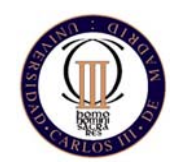

Técnicas de Programación - Curso 2008/09 (Esther Guerra Sánchez)

### *Observer* **Propósito**

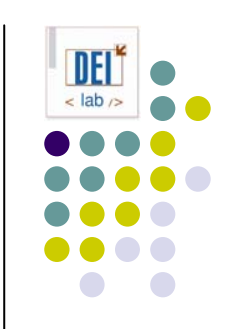

- Define una dependencia de uno-a-muchos entre objetos de forma que, cuando un objeto cambia de estado, se notifica a los objetos dependientes para que se actualicen automáticamente.
- **También conocido como** *dependents, publishsubscribe*

#### *Observer* **Motivación**

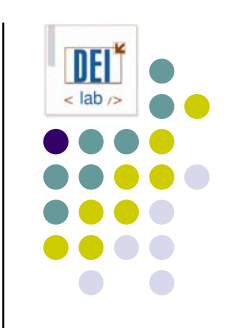

- Mantener la consistencia entre objetos relacionados, sin aumentar el acoplamiento entre clases
- Ej: separación de la capa de presentación en una interfaz de usuario de los datos de aplicación subyacentes

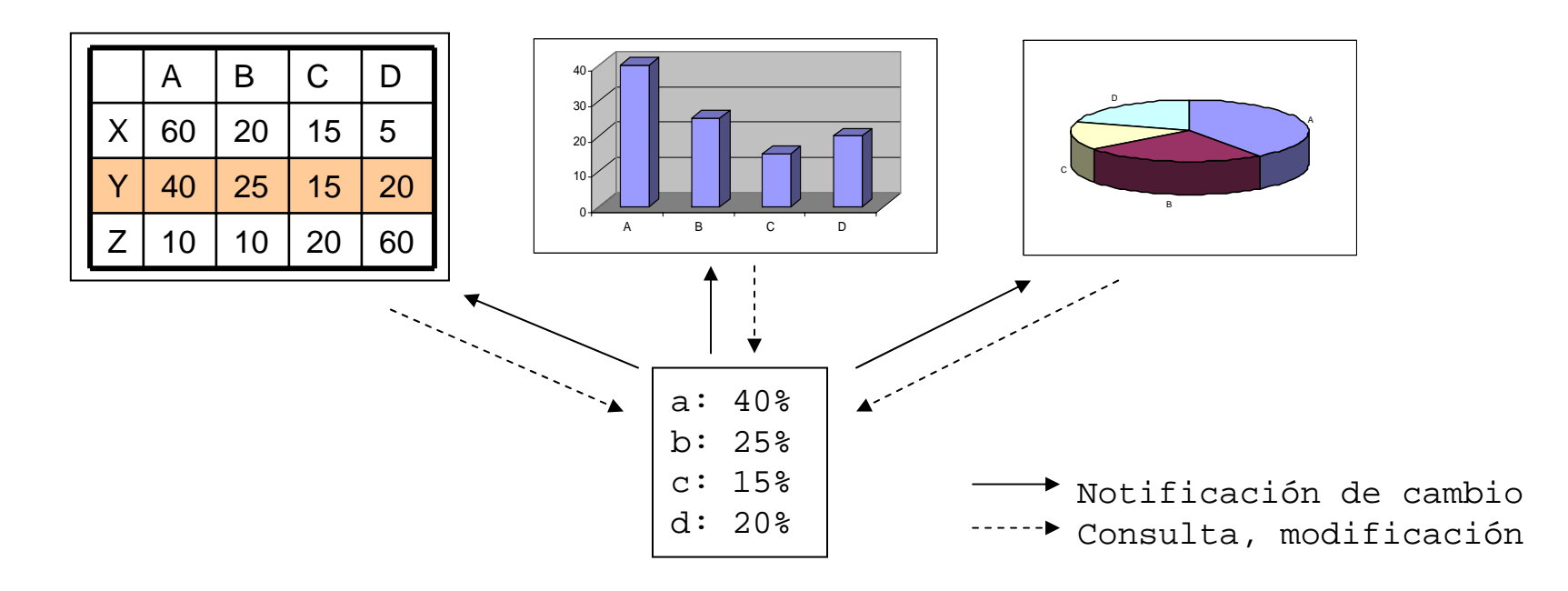

### *Observer* **Aplicabilidad**

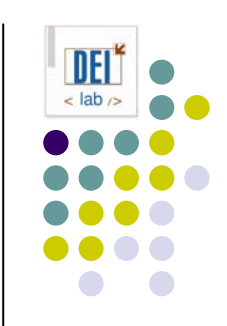

- z Usa el patrón *Observer*:
	- Cuando una abstracción tiene dos aspectos, y uno depende del otro. Encapsular los aspectos en objetos distintos permite cambiarlos y reutilizarlos.
	- Cuando cambiar un objeto implica cambiar otros, pero no sabemos exactamente cuántos hay que cambiar
	- Cuando un objeto debe ser capaz de notificar algo a otros sin hacer suposiciones sobre quiénes son dichos objetos. Esto es, cuando se quiere bajo acoplamiento.

### *Observer* **Estructura**

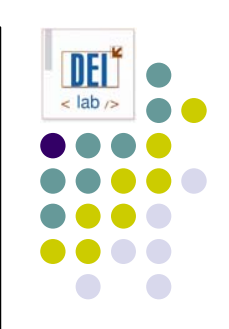

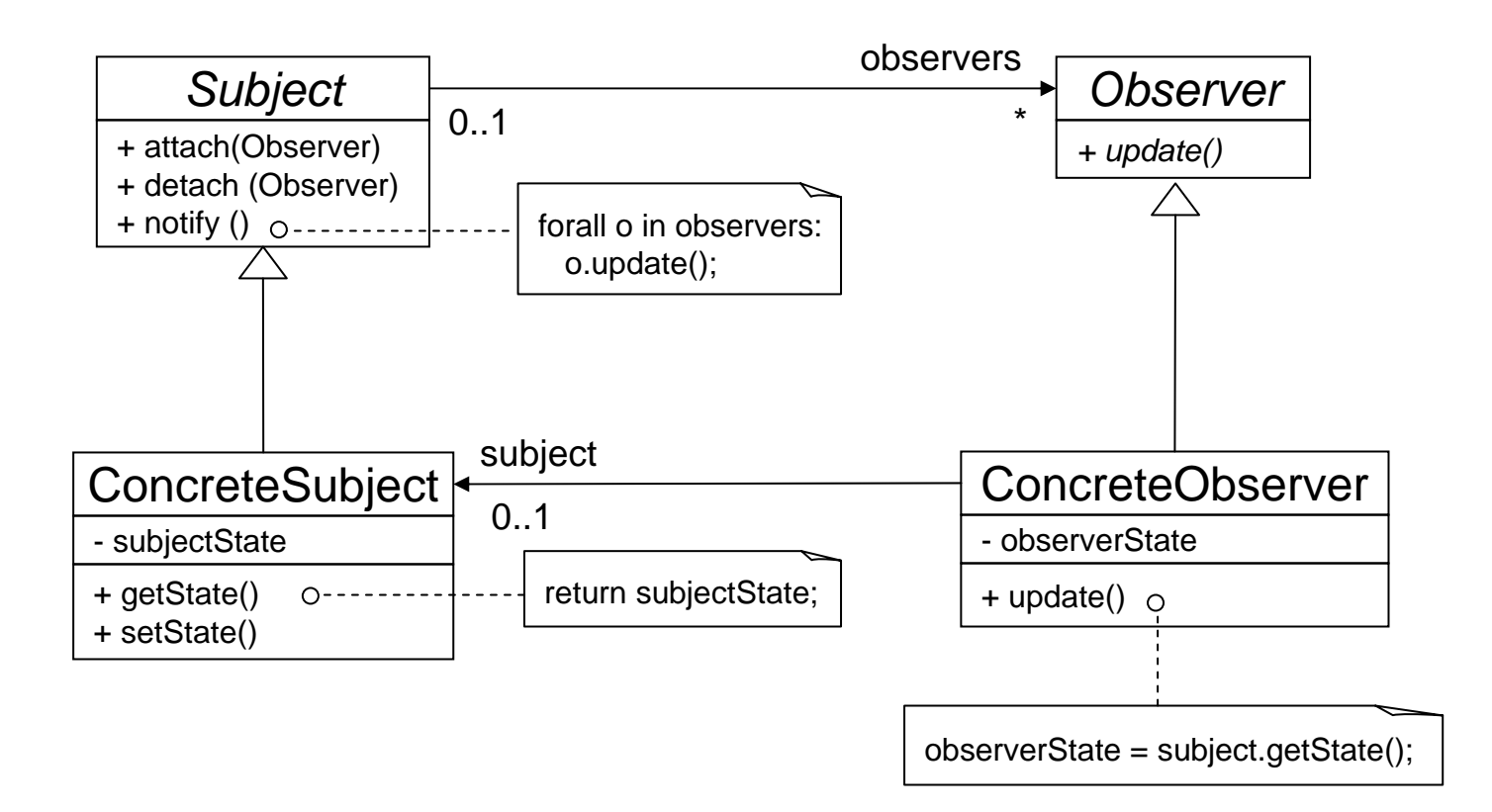

### *Observer* **Participantes**

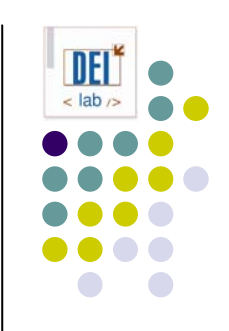

#### **• Subject:**

- $\bullet$ conoce a sus observadores, que pueden ser un número arbitrario
- $\bullet$ proporciona una interfaz para añadir y quitar objetos observadores

#### $\bullet$  **Observer:**

 $\bullet$  define la interfaz de los objetos a los que se deben notificar cambios en un sujeto

#### z **ConcreteSubject***:*

- $\bullet$ almacena el estado de interés para sus observadores
- $\bullet$ envía notificaciones a sus observadores cuando su estado cambia

#### z **ConcreteObserver**:

- $\bullet$ mantiene una referencia a un *ConcreteSubject*
- $\bullet$ almacena el estado del sujeto que le resulta de interés
- $\bullet$ implementa la interfaz de *Observer* para mantener su estado consistente con el del sujeto

#### *Observer* **Colaboraciones**

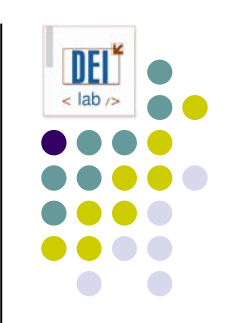

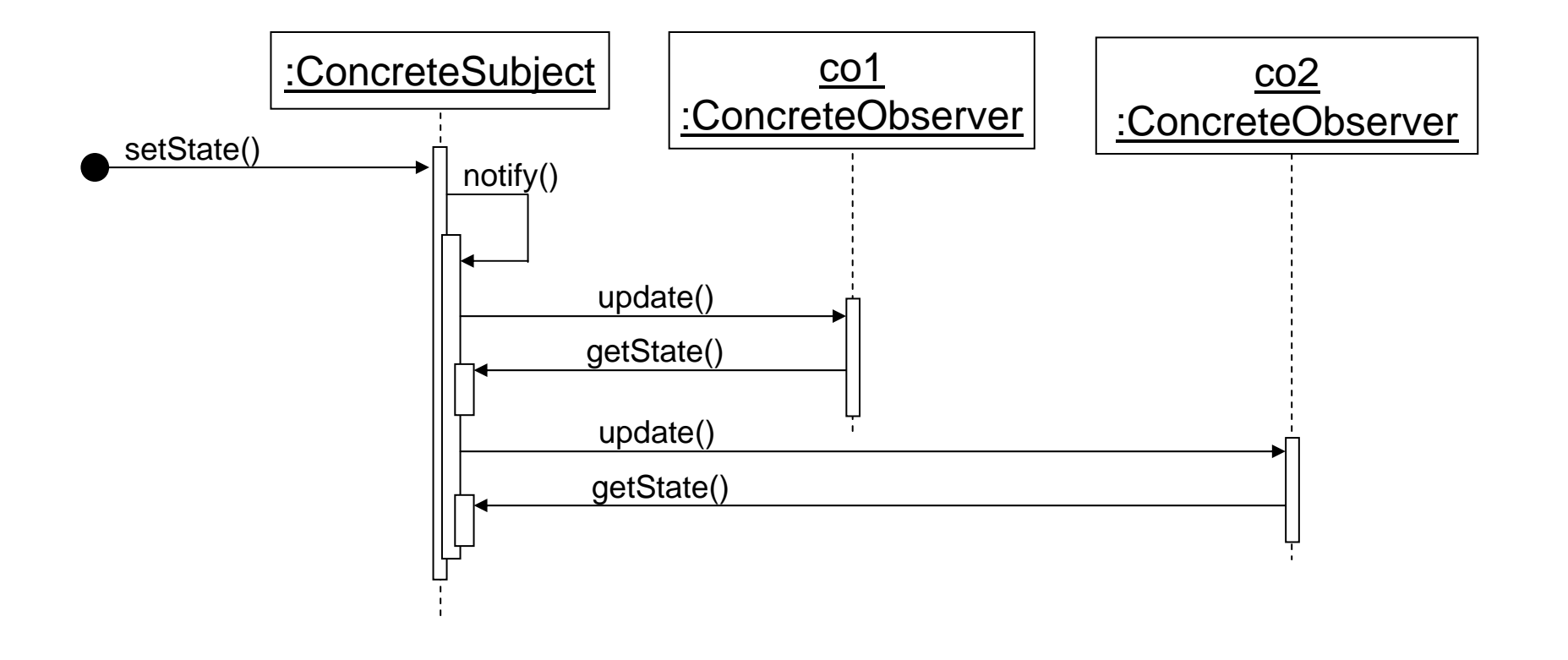

(sujeto con dos observadores)

### *Observer* **Colaboraciones**

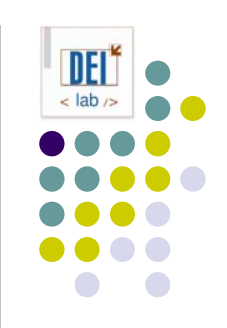

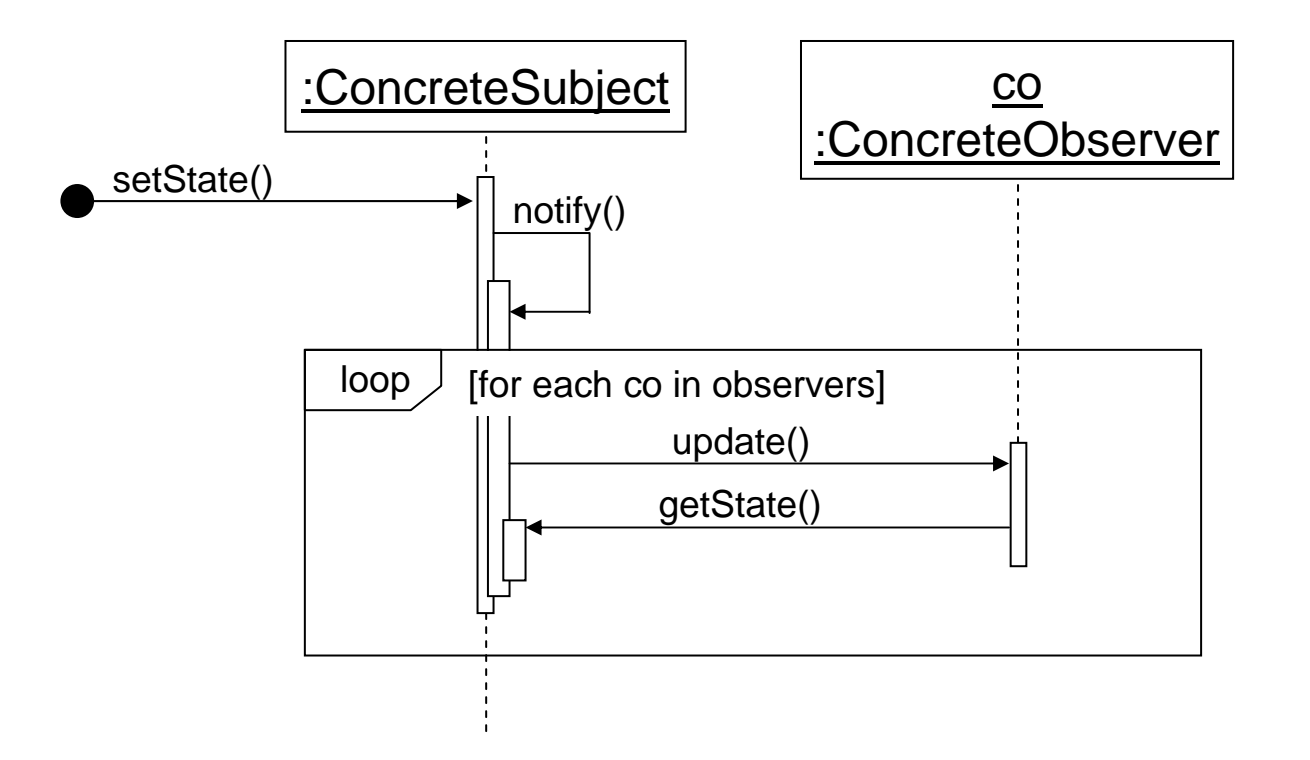

(sujeto con un número arbitrario de observadores)

### *Observer* **Consecuencias**

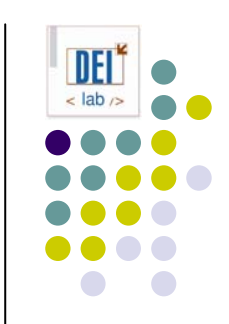

- O Permite modificar sujetos y observadores de manera independiente
- Permite reutilizar un sujeto sin reutilizar sus observadores, y viceversa
- Permite añadir observadores sin tener que cambiar el sujeto ni los demás observadores
- Acoplamiento abstracto entre el sujeto y el observador. El sujeto no sabe la clase concreta de sus observadores (acoplamiento mínimo).
- O Soporte para *broadcast*. El sujeto envía la notificación a todos los observadores suscritos. Se pueden añadir/quitar observadores.
- Actualizaciones inesperadas. Una operación en el sujeto puede desencadenar una cascada de cambios en sus observadores. El protocolo no ofrece detalles sobre lo que ha cambiado.

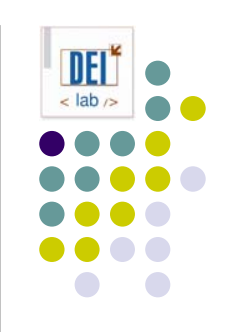

- O Correspondencia entre sujetos y observadores
	- $\bullet$ Usualmente, el sujeto guarda una referencia a sus observadores
	- $\bullet$  Costoso si hay muchos sujetos y pocos observadores. En ese caso:
		- O usar tabla hash: menor coste en espacio, pero mayor coste en tiempo

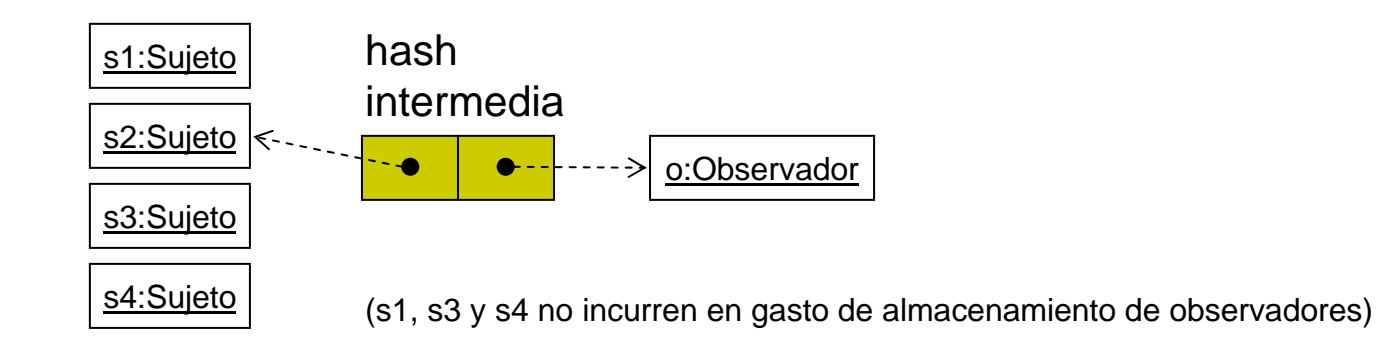

- O Observar más de un sujeto (ej. hoja de cálculo con 2 fuentes de datos)
	- $\bullet$  Extender la interfaz de actualización para que el observador sepa qué sujeto cambió de estado (por ej. pasar el sujeto en la llamada a *update*).

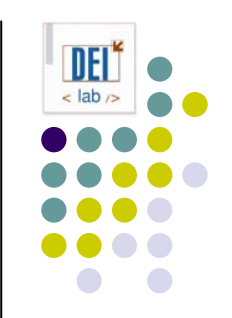

- O ¿Quién dispara la actualización llamando <sup>a</sup>*notify*?
	- $\bullet$  El sujeto desde aquellos métodos que cambian su estado
		- zventaja: las clases cliente no tienen que hacer nada
		- O inconveniente: no es óptimo si hay varios cambios de estado seguidos
	- Las clases cliente
		- O ventaja: se puede optimizar llamando a *notify* tras varios cambios
		- zinconveniente: los clientes tienen la responsabilidad de llamar a *notify*
- Referencias perdidas a sujetos que se han eliminado
	- $\bullet$ Se puede evitar notificando la eliminación del sujeto a sus observadores
	- $\bullet$  En general, eliminar los observadores del sujeto eliminado no es una opción

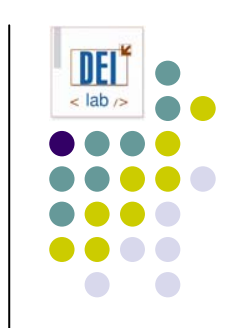

- O Asegurarse de la consistencia del sujeto antes de una notificación
	- $\bullet$ Cuidado con las operaciones heredadas!

```
class ClaseSujetoBase {
  void operacion (int valor) {
     _miVar += valor; // actualiza el estado
     notify(); \frac{1}{2} // dispara la notificación
   }
}
class MiSujeto extends ClaseSujetoBase {
  void operacion (int valor) {
      super.operacion(valor); // dispara la notificación
     _miVar += valor; // actualiza el estado (tarde)
   }
}
```
- $\bullet$  Soluciones:
	- O documentar los métodos que envían notificaciones
	- $\bullet$ patrón de diseño *Template Method*

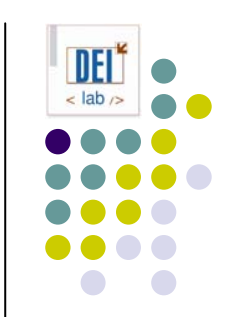

- **Asegurarse de la consistencia del sujeto antes de una notificación** 
	- **•** Soluciones:
		- zdocumentar los métodos que envían notificaciones
		- **•** patrón de diseño *Template Method*

```
class ClaseSujetoBase {
  void operacion (int valor) {
      _miVar += valor;
   }
  void operacionNotify (int valor) {
      self.operacion(valor); // ejecuta la operación
      self.notify(); \frac{1}{2} // dispara la notificación
   }
}
class MiSujeto extends ClaseSujetoBase {
   void operacion (int valor) {
      super.operacion(valor);
      _miVar += valor; 
   }
}
                                         los clientes llaman a operacionNotify
                                         en vez de a operacion
```
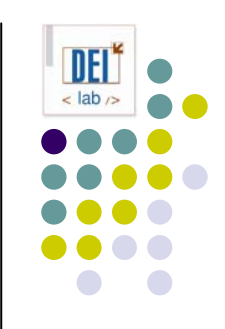

- O Evitar protocolos de actualización específicos del observador
	- $\bullet$  Modelo *pull*: el sujeto envía lo mínimo, los observadores piden lo necesario
		- $\bullet$ inconveniente: puede ser poco eficiente
	- $\bullet$  Modelo *push*: el sujeto envía información detallada del cambio, aunque los observadores no la necesiten.
		- $\bullet$ inconveniente: observadores menos reutilizables
- Especificar las modificaciones de interés explícitamente
	- $\bullet$  Hacer *update* más eficiente, haciendo que los observadores se registren sólo en los eventos que les interesan
	- $\bullet$ Los observadores se subscriben a *aspectos* del sujeto

```
class Subject {
  public attach (Observer o, Aspect a) { ... }
}
class Observer {
   public update (Subject s, Aspect a) { ... }
}
```
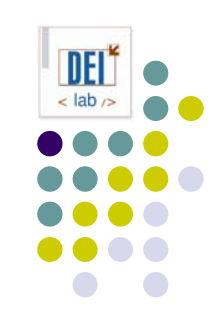

- O Encapsular la semántica de actualizaciones complejas
	- $\bullet$  Cuando la relación de dependencia entre sujetos y observadores es compleja, se puede usar un objeto intermedio para la gestión de cambios
	- $\bullet$ Minimiza el trabajo de reflejar cambios de los sujetos en los observadores
	- $\bullet$ Ej.: si se actualizan varios sujetos, hay que asegurar que los observadores se actualizan sólo después del cambio en el último sujeto

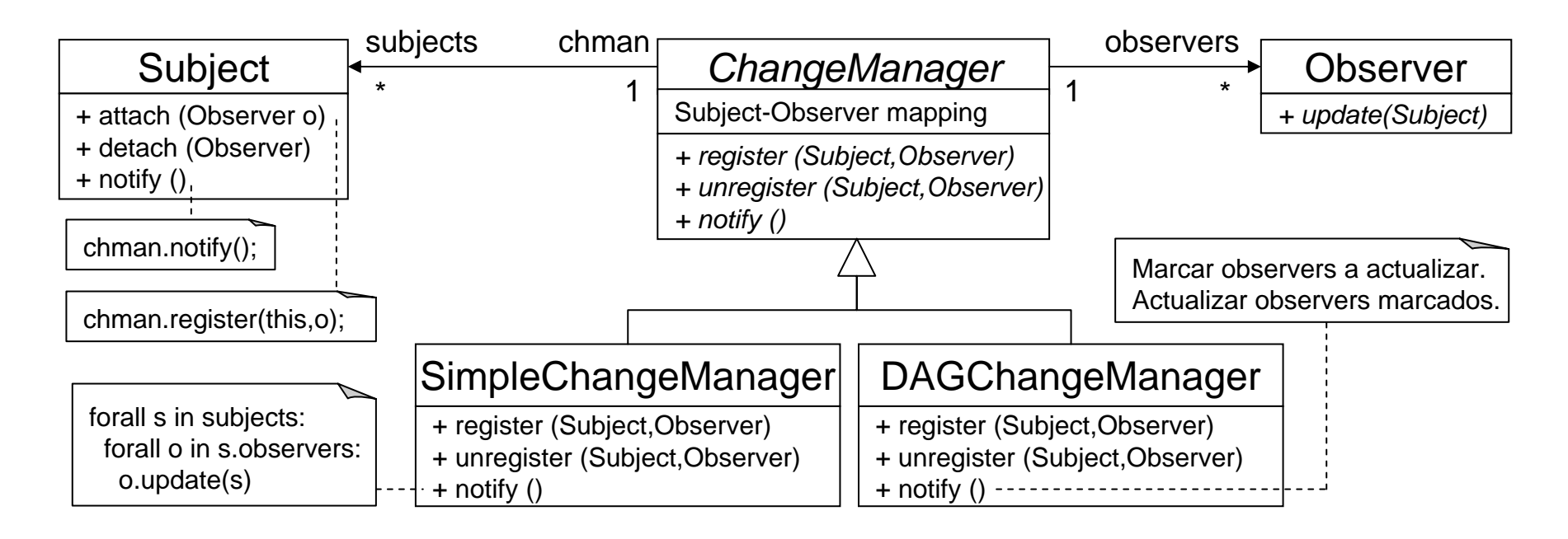

## *Observer* **Ejemplo**

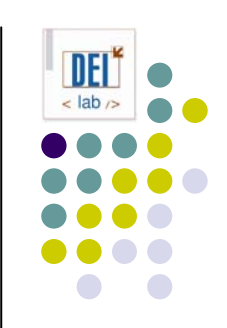

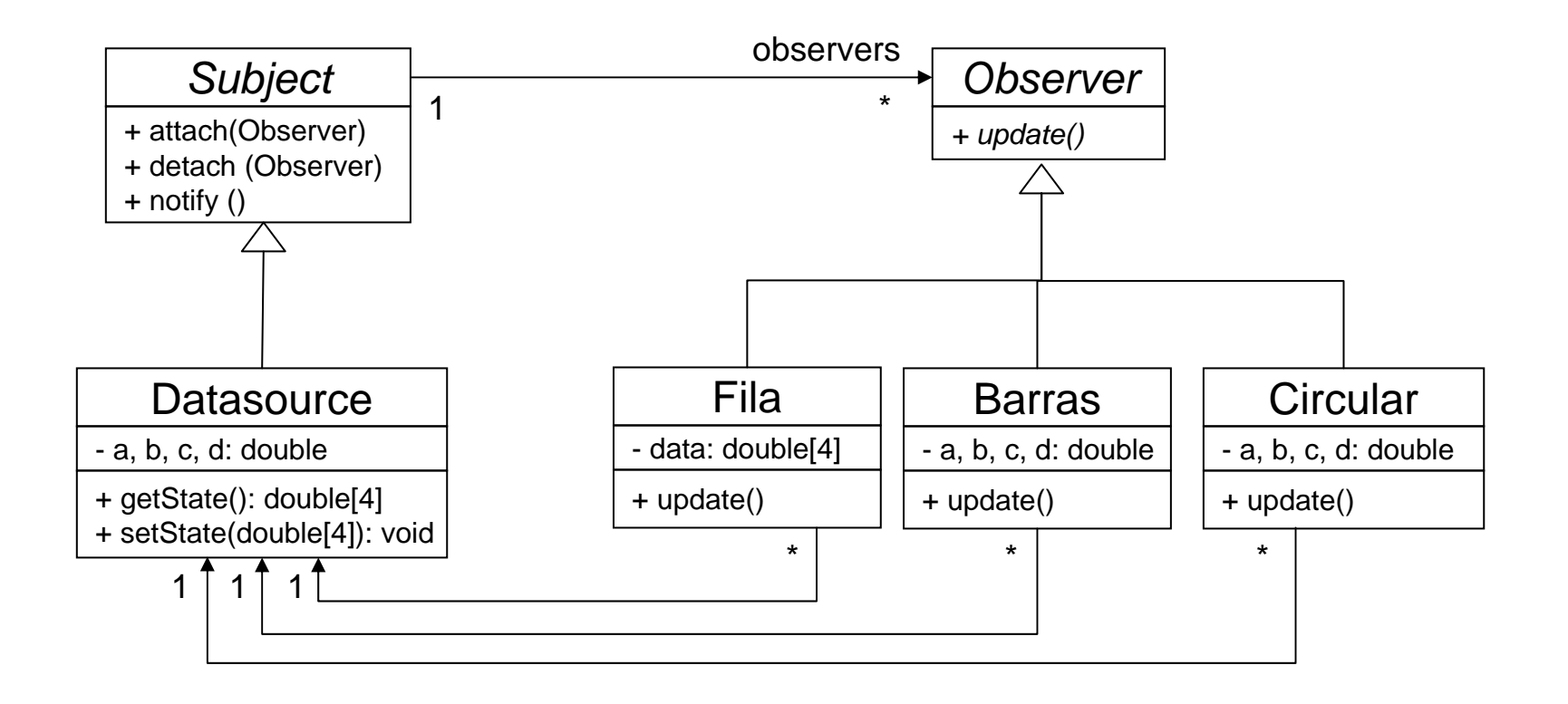

### *Observer* **Código de ejemplo**

```
public abstract class Subject {
   protected List<Observer> observers;
```

```
public Subject() {
  _observers =
   new LinkedList<Observer>();
}
```

```
public void attach(Observer o) {
   _observers.add(o);
}
public void detach(Observer o) {
   _observers.remove(o);
}
public void notify() {
   Iterator<Observer> it;
```

```
it = observers.iterator();
  while (it.hasNext()) 
      it.next().update();
}
```
}

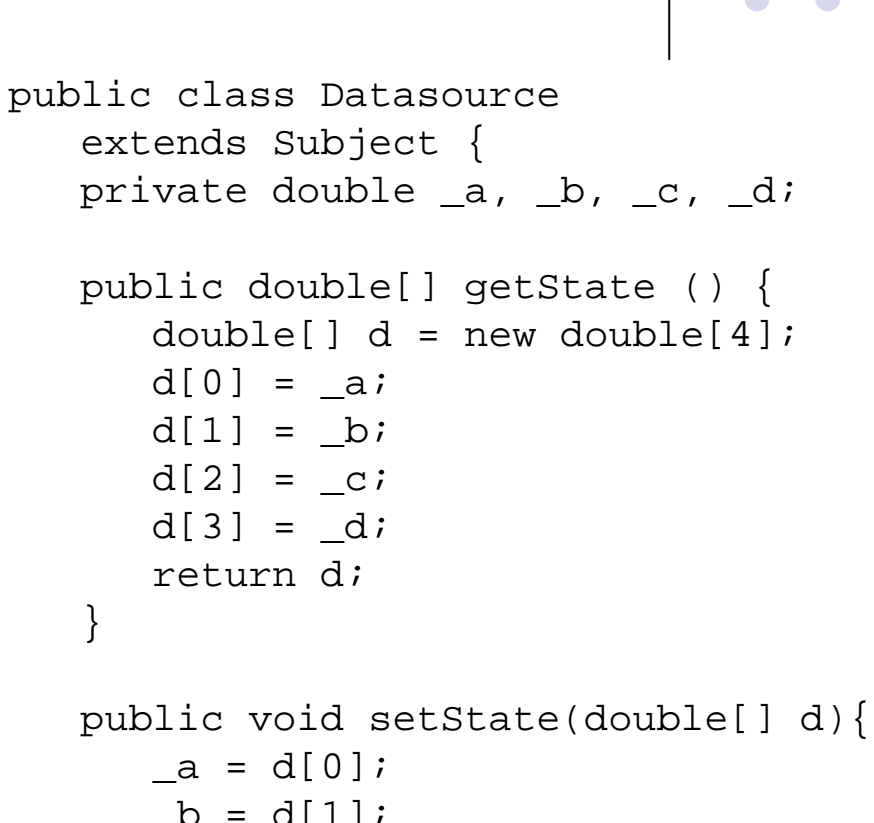

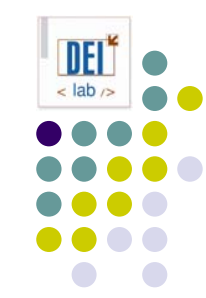

```
b = d[1];_{c} = d[2];-d = d[3];
this.notify();
```
}

}

### *Observer* **Código de ejemplo**

```
public abstract class Observer {
  protected Subject subject;
```

```
public Observer (Subject s) { 
   subject = sisubject.attach(this);
}
```

```
public abstract void update ();
```
}

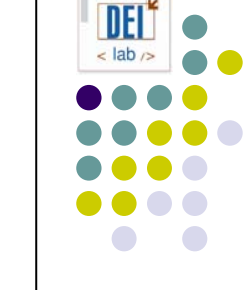

```
public class Fila extends Observer {
  private double[] data;
   public Fila (Subject s) {
      super(s);
      data = new double[4];}
```

```
public void update () {
   double[4] data;
   data = ((Datasource)_subject).getState();
   for (int i=0; i<4; i++)
      _data[i] = data[i];this.redraw();
}
public void redraw () { ... }
```
}

### *Observer* **Código de ejemplo**

public abstract class Observer { public abstract void update (); }

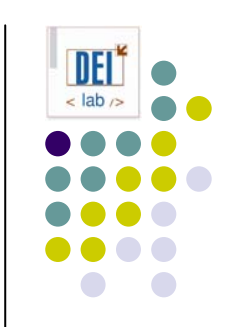

```
public class Fila extends Observer {
  private Datasource subject;
  private double[] data;
```

```
public Fila (Datasource s) {
   subject = sisubject.attach(this);
  data = new double[4];}
```

```
public void update () {
   double[4] data;
   data = \underline{subject.getState}();
   for (int i=0; i<4; i++)
      data[i] = data[i];this.redraw();
}
public void redraw () { ... }
```
}

### *Observer* **En java…**

• La interfaz java.util.Observer

- void update (Observable o, Object arg)
- $\bullet$  Laclase java.util.Observable
	- Observable()
	- void addObserver(Observer)
	- int countObservers()
	- void deleteObserver(Observer o)
	- void deleteObservers()
	- void notifyObservers()
	- void notifyObservers(Object arg)
	- boolean hasChanged()
	- void clearChanged()
	- void setChanged()

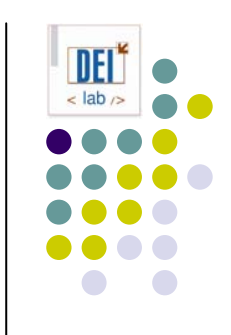